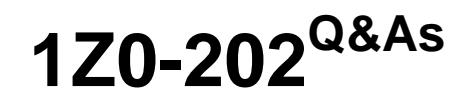

Siebel 8 Consultant Exam

## **Pass Oracle 1Z0-202 Exam with 100% Guarantee**

Free Download Real Questions & Answers **PDF** and **VCE** file from:

**https://www.leads4pass.com/1z0-202.html**

100% Passing Guarantee 100% Money Back Assurance

Following Questions and Answers are all new published by Oracle Official Exam Center

**C** Instant Download After Purchase

- **83 100% Money Back Guarantee**
- 365 Days Free Update

**Leads4Pass** 

800,000+ Satisfied Customers

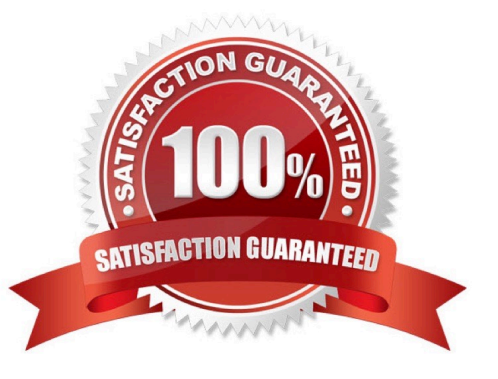

# **Leads4Pass**

### **QUESTION 1**

View the Exhibit.

You want to expose the budget amount as a field on the Opportunity business component and insure that

the amount entered is not negative.

Which three property/values would you configure on the SVF? (Choose three.)

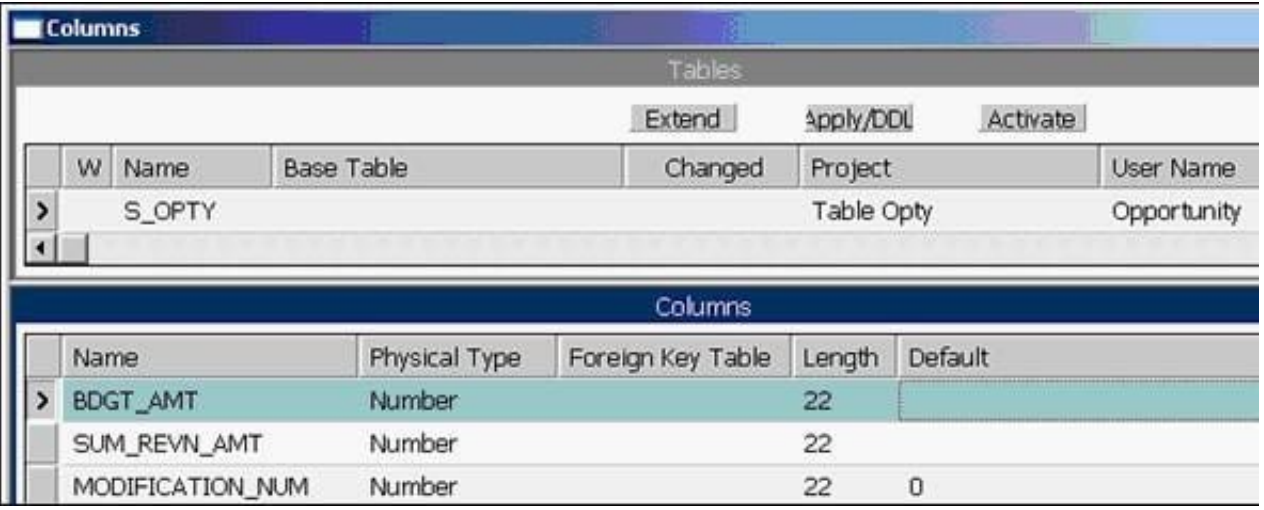

- A. Validation set to  $>= 0$
- B. Post Default Value set to >= 0
- C. Type set to DTYPE\_CURRENCY
- D. Type set to DTYPE\_NUMBER
- E. Column set to BDGT\_AMT
- F. Text Length set to 22

### **QUESTION 2**

Which two are true of the Siebel File System? (Choose two.)

A. must be named siebfile

- B. must be a single file system on a single drive
- C. must support long and case-sensitive filenames
- D. must be accessible from machines running Siebel Servers

Correct Answer: ACE

# **Leads4Pass**

Correct Answer: CD

#### **QUESTION 3**

You are working in the high-interactivity Web client. You start creating a new record in the Contact list applet. When is the record committed to the database? (Choose two.)

A. You select Save Record from the applet-level menu.

- B. You enter data into a field and then select a different field.
- C. You enter data into the record and then select a different record.
- D. You click on the form applet to enter data into a field that is not available in the list applet.

Correct Answer: AC

#### **QUESTION 4**

Which three are true about the workflow process simulator in Siebel Tools? (Choose three.)

- A. supports simulating interactive workflows
- B. requires both Siebel Tools and a Siebel Client
- C. requires the use of a local developer database
- D. supports editing of process properties during a simulation
- E. supports simulating workflows that involve a server component
- F. supports simulating workflows with a run-time event on a start step

Correct Answer: ABD

### **QUESTION 5**

What is true when a user does not have access to any views in a screen?

- A. The views are listed only on the Site Map.
- B. The Screen containing the views is available on the Site Map, but it is empty.
- C. The views are only accessible through a drilldown.
- D. The screen is not available in the application, either through a screen tab or the Site Map.

Correct Answer: D

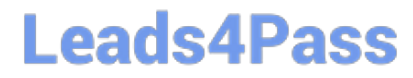

[Latest 1Z0-202 Dumps](https://www.leads4pass.com/1z0-202.html) [1Z0-202 Study Guide](https://www.leads4pass.com/1z0-202.html) [1Z0-202 Braindumps](https://www.leads4pass.com/1z0-202.html)